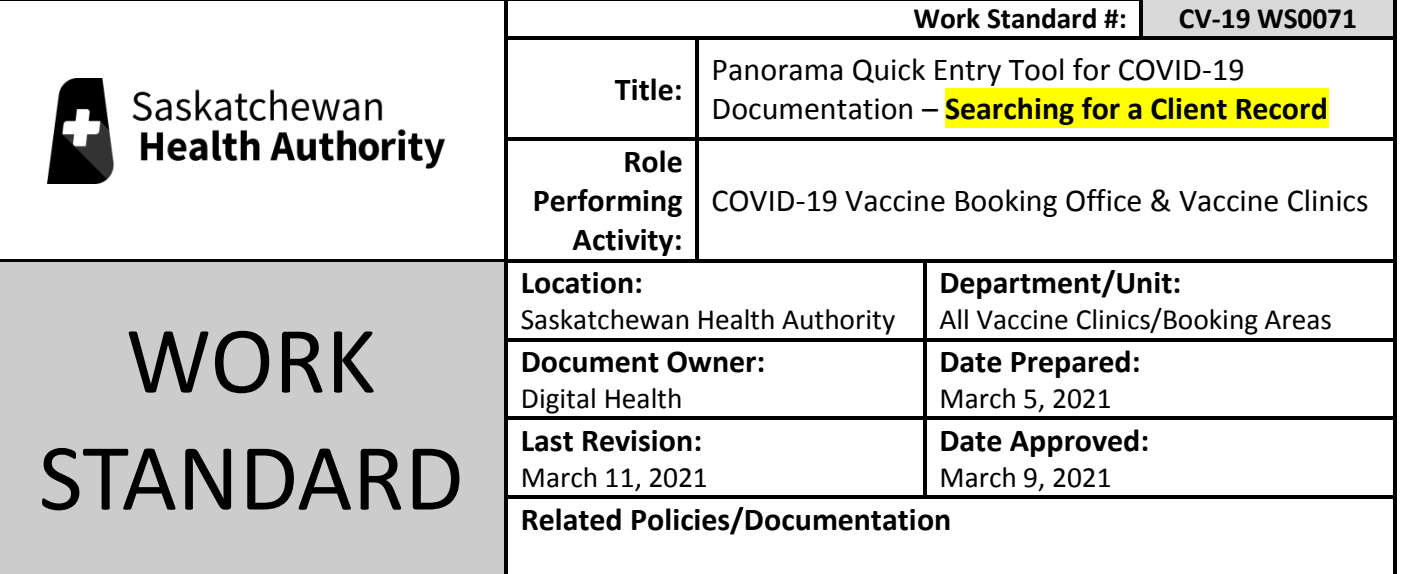

Work Standard Summary: This work standard outlines the steps **(Non-Panorama Users)** on how to accurately search for a client in the Panorama Quick Entry Tool being used for recording COVID-19 immunizations.

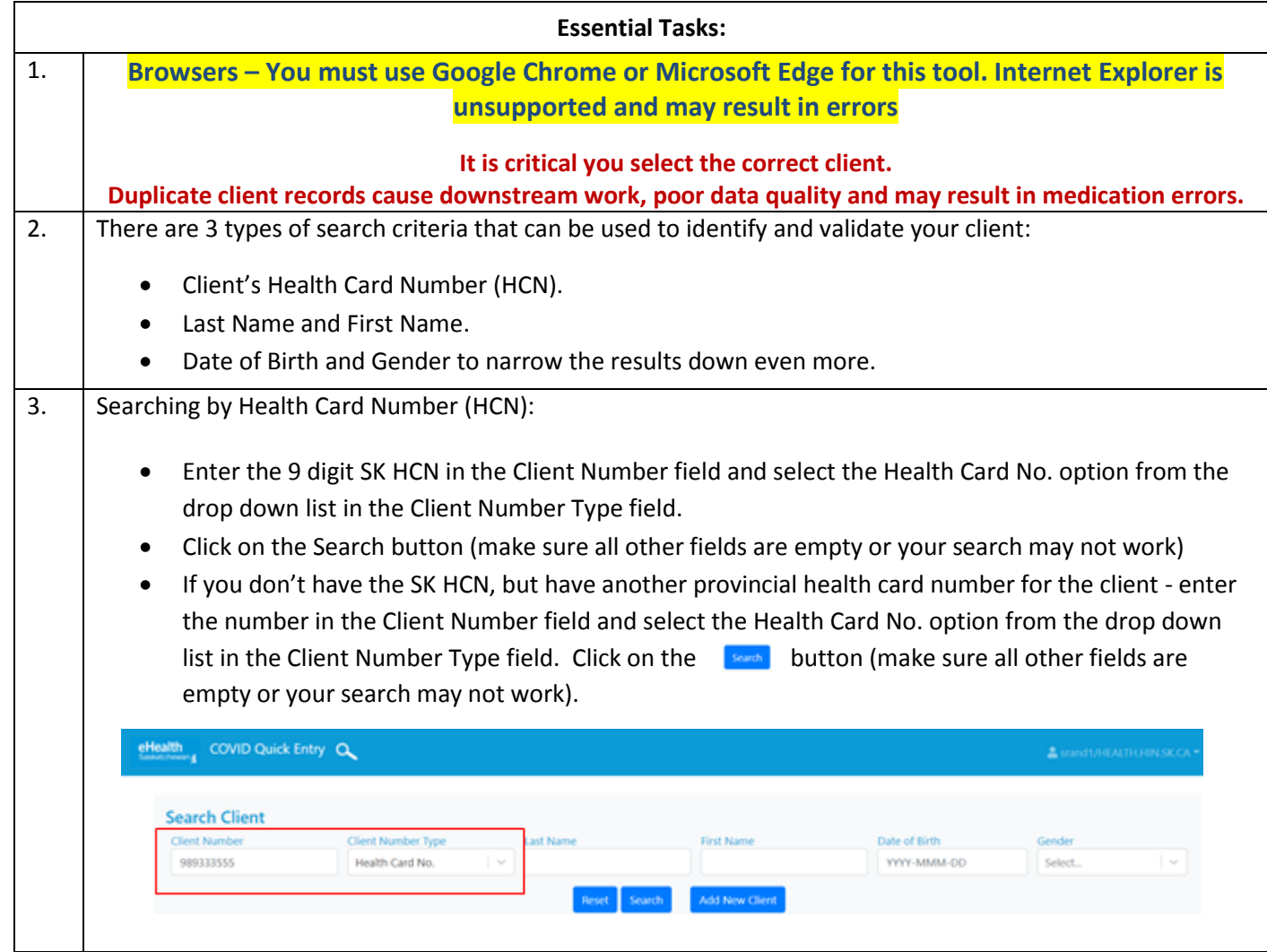

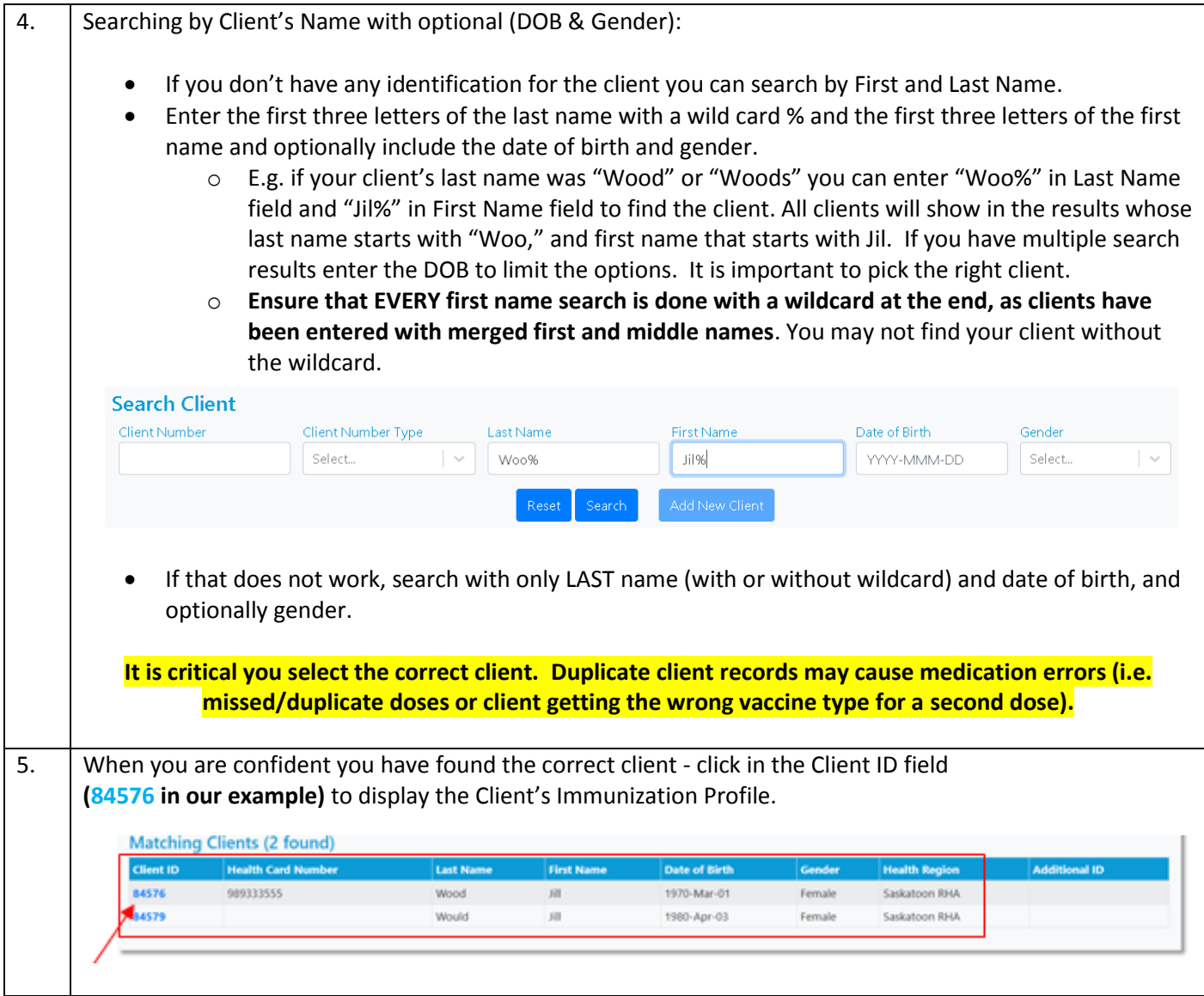